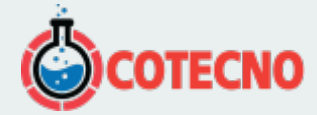

# **MICROTENSIÓN 3DM-CX5-GNSS/INS**

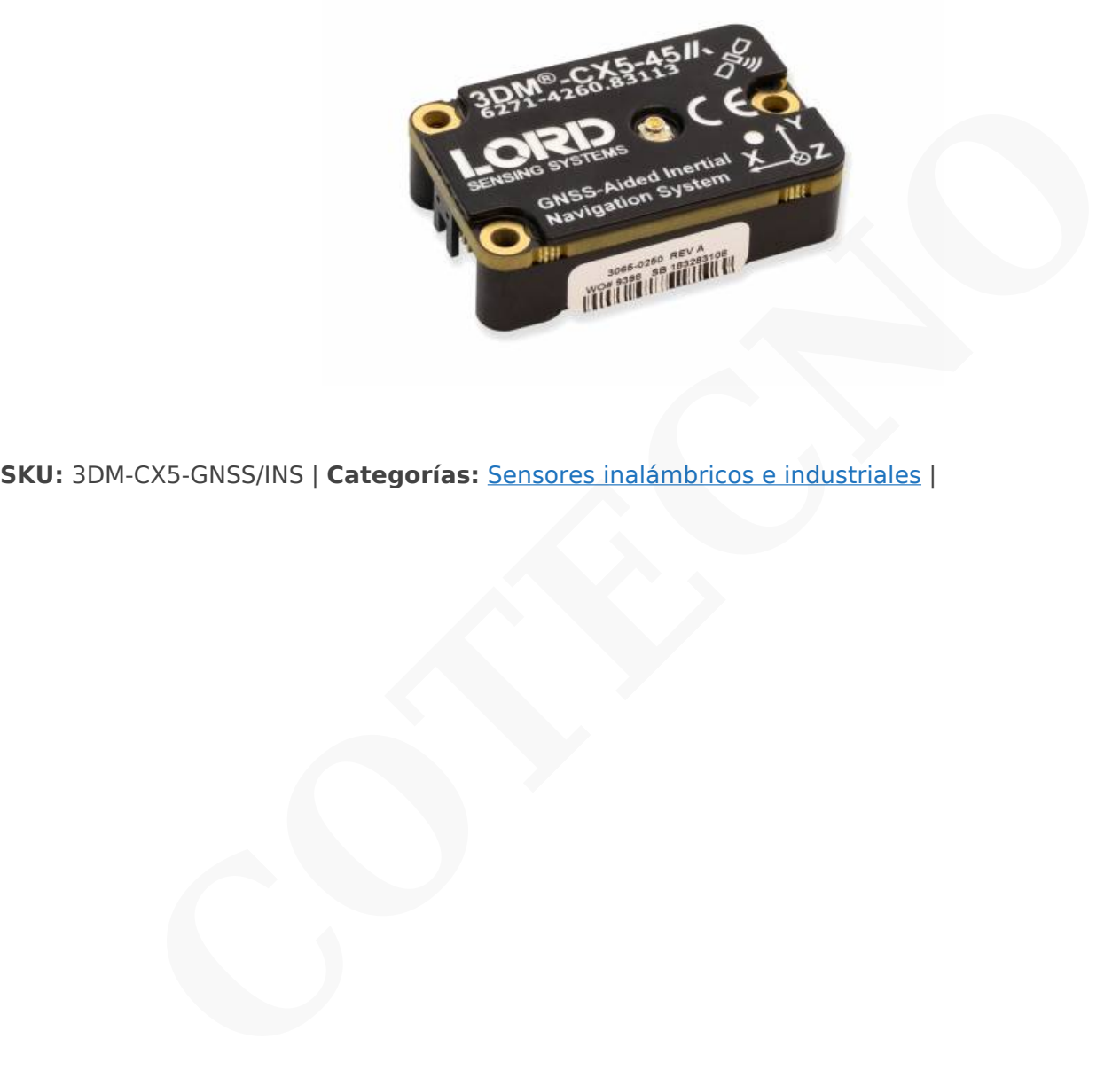

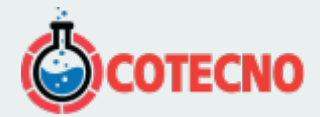

## **GALERÍA DE IMÁGENES**

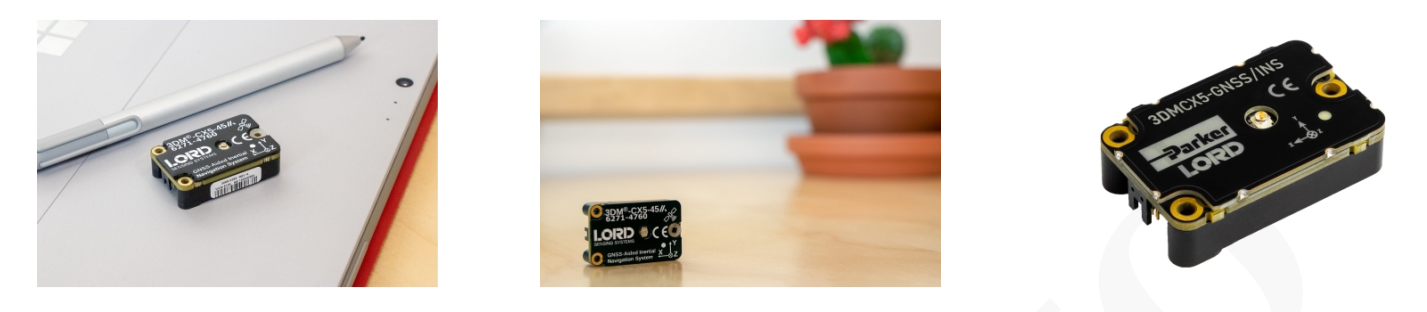

# **DESCRIPCIÓN DEL PRODUCTO**

## **SENSOR DE NAVEGACIÓN GNSS DE ALTO RENDIMIENTO, PAQUETE OEM**

La solución de navegación todo en uno MicroStrain 3DMCX5-GNSS/INS cuenta con un receptor GNSS multiconstelación integrado de alto rendimiento que utiliza las constelaciones de satélites GPS, GLONASS, BeiDou y Galileo. Las mediciones del sensor están completamente calibradas, compensadas por temperatura y matemáticamente alineadas con un sistema de coordenadas ortogonales para obtener resultados extremadamente precisos. El rendimiento altamente lineal del sensor y el algoritmo de filtro de estimación autoadaptativo producen salidas calculadas muy precisas en condiciones dinámicas del mundo real. **CONSISTED AND CONSISTED AND CONSISTED AND CONSISTED AND CONSISTED AND CONSISTED AND CONSISTED AND CONSISTED AND CONSISTED AND CONSISTED AND CONSISTED AND CONSISTED AND CONSISTED AND CONSISTED CONSISTED CONSISTED AND CONSI** 

La línea de productos CX tiene las mismas características de la serie GX en un paquete rentable de integración de sistemas diseñado para la producción en serie. <sup>®</sup>

### **ESPECIFICACIONES**

#### **Sensor**

- El receptor Multi-Constellation rastrea hasta 32 satélites
- Acelerómetro de alto rendimiento
	- 25 μg/√Hz (opción 8g)
	- 80 μg/√Hz (opción 20g)
- Giroscopio súper estable
	- Polarización de entrada de 8 dph (-40 a +85°C)
	- Histéresis de temperatura de compensación 0.05°/s
	- ARW 0.3°/√hr
- Precisión dinámica de pitch-roll ±0.2°

#### **Operación**

- Frecuencias de muestreo ajustables de hasta 500Hz
- EKF autoadaptativo de 34 estados
- Salidas IMU, GNSS, EKF configurables independientemente
- El protocolo MIP compatible con reenvío optimiza el ancho de banda
- · [Software SensorConnect](https://www.microstrain.com/software/sensorconnect) para configuración, control, visualización y registro

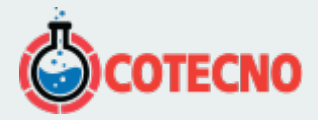

#### **Paquete**

- Aluminio anodizado CNC
- Características de alineación de precisión
- Altamente compacto y de bajo perfil
	- 38,0 mm x 24,0 mm x 11,1 mm
	- $0$  13.0 gramos
- Interfaz USB y TTL UART (hasta 921600 baudios)
- Rango de temperatura de funcionamiento de –40 a +85 °C
- Descuentos por volumen para integradores de sistemas

### **DOCUMENTACIÓN**

### **DOCUMENTACIÓN GENERAL**

- [Hoja de datos](https://www.microstrain.com/sites/default/files/3dm-cx5-45_datasheet_8400-0118_rev_g.pdf)
- [Guía de inicio rápido](https://www.microstrain.com/sites/default/files/applications/files/3dm-cx5-45_qsg_8501-0090_rev_b.pdf)
- [Manual de usuario](https://www.microstrain.com/sites/default/files/3dm-cx5-45_user_manual_8500-0084.pdf)
- [Declaración UE de conformidad](https://www.microstrain.com/sites/default/files/3dm-cx5_and_cv5_eu_declaration_conformity.pdf)
- [Declaración de cumplimiento de REACH-SVHC](http://www.microstrain.com/sites/default/files/applications/files/reach-svhc_compliance_declaration_fy21.pdf)
- [Declaración de cumplimiento de RoHS](http://www.microstrain.com/sites/default/files/rohs_compliance_declaration_fy21.pdf)
- • [Preguntas Frecuentes](https://www.microstrain.com/support/faq?tid=4186)

## **NOTAS TÉCNICAS**

- [Rendimiento dinámico de balanceo y cabeceo autoadaptable](http://www.microstrain.com/sites/default/files/8401-0082-auto-adaptive-dynamic-roll-pitch_0.pdf)
- [Cuándo usar "Capture Gyro Bias"](http://microstrain.com/sites/default/files/lord_inertial_tech_note_-_when_to_use_capture_gyro_bias_1.pdf)
- [Manual de usuario de Inertial Sensor Utils](https://www.microstrain.com/sites/default/files/applications/files/inertial_sensor_utils_2.0_8500-0079_b.pdf)
- [Manual de protocolo de comunicaciones de datos](https://www.microstrain.com/sites/default/files/3dm-cx5-45_dcp_manual_8500-0089_rev_b.pdf)
- [Documento de control de la interfaz de la placa de conectividad de la serie C](http://www.microstrain.com/sites/default/files/c-series_connectivity_board_icd.pdf) **Example 18 and the Control of the Control of the Control of the Control of the Control of the Control of the Control of the Control of the Control of the Control of the Control of the Control of the Control of the Control**
- [Uso de un registrador de datos de hardware con sensores inerciales](https://www.microstrain.com/sites/default/files/8401-0087-3dm-gx5-using-an-hardware-datalogger-with-inertial-sensors.pdf)

#### **DESCARGAS**

### **SOFTWARE/FIRMWARE**

- [SensorConnect \(software para PC\)](https://www.microstrain.com/software/sensorconnect)
- [Firmware](https://www.microstrain.com/sites/default/files/Philo_Firmware_2021_AUG_b13_0.zhex)
- [Registro de cambios de firmware](https://www.microstrain.com/sites/default/files/8401-0088g_TechNote_GX5-CX5-CV5_Current_Firmware_Upgrade.pdf)
- [MSCL \(API\)](https://www.microstrain.com/software/mscl)
- [ROS](https://www.microstrain.com/software/ros)
- [Monitor MIP \(software para PC heredado\)](https://www.microstrain.com/software#mipMonitorSection)
- [El sensor inercial utiliza software](https://s3.amazonaws.com/download.microstrain.com/InertialSensorUtils_GUI_exe.zip)
- [Código de Ejemplo de LabVIEW GX5-CX5-CV5](https://s3.amazonaws.com/download.microstrain.com/GX5-CX5-CV5+LabVIEW+Sample+Code.zip)
- [Complemento de sensor inercial Dewesoft](https://download.dewesoft.com/list/plugins/lord-micro-strain)

## **MÁS**

- [Comunicación Micro D a USB y cable de alimentación](http://files.microstrain.com/9022-00199.pdf)
- [Cable de comunicación y alimentación Micro D-to-RS232](http://files.microstrain.com/mechanical-prints/4005-0037.pdf)
- [Cable artesanal con Micro DB9 y cables voladores](http://files.microstrain.com/9008-02509.pdf)

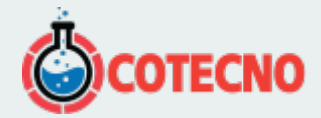

- · [Dibujo de control de interfaz](https://s3.amazonaws.com/download.microstrain.com/Drawings/3065-0290-ICD.pdf)
- [Manual del sensor inercial Dewesoft](https://download.dewesoft.com/download-file/lordmicrostrain-manualpdf)
- [Kit de cable OEM 6212-3006](http://www.microstrain.com/sites/default/files/applications/files/6212-3006.pdf)
- [KIT DE DESARROLLO 6212-3010, RS232, SERIE C INERCIAL](http://www.microstrain.com/sites/default/files/applications/files/6212-3010.pdf)
- [6212-3009 KIT DE DESARROLLO, USB, SERIE C INERCIAL](http://www.microstrain.com/sites/default/files/applications/files/6212-3009.pdf)
- [6212-3013 KIT DE ANTENA, GNSS, U.FL](http://www.microstrain.com/sites/default/files/applications/files/6212-3013_a.pdf)

### **SOFTWARE**

#### **[SENSORCONECTAR](https://www.microstrain.com/software/sensorconnect)**

Gratis

SensorConnect es la próxima generación en software de detección de escritorio.

Desde la configuración de nodos y redes de arranque, hasta la recopilación y análisis de datos en tiempo real, SensorConnect proporciona una experiencia moderna y potente con nuestros productos inalámbricos, inerciales y de desplazamiento.

Utilizando nuestros algoritmos inteligentes de recopilación de datos y gráficos, puede visualizar cantidades masivas de datos al instante y luego acercar los puntos de interés con la misma rapidez.

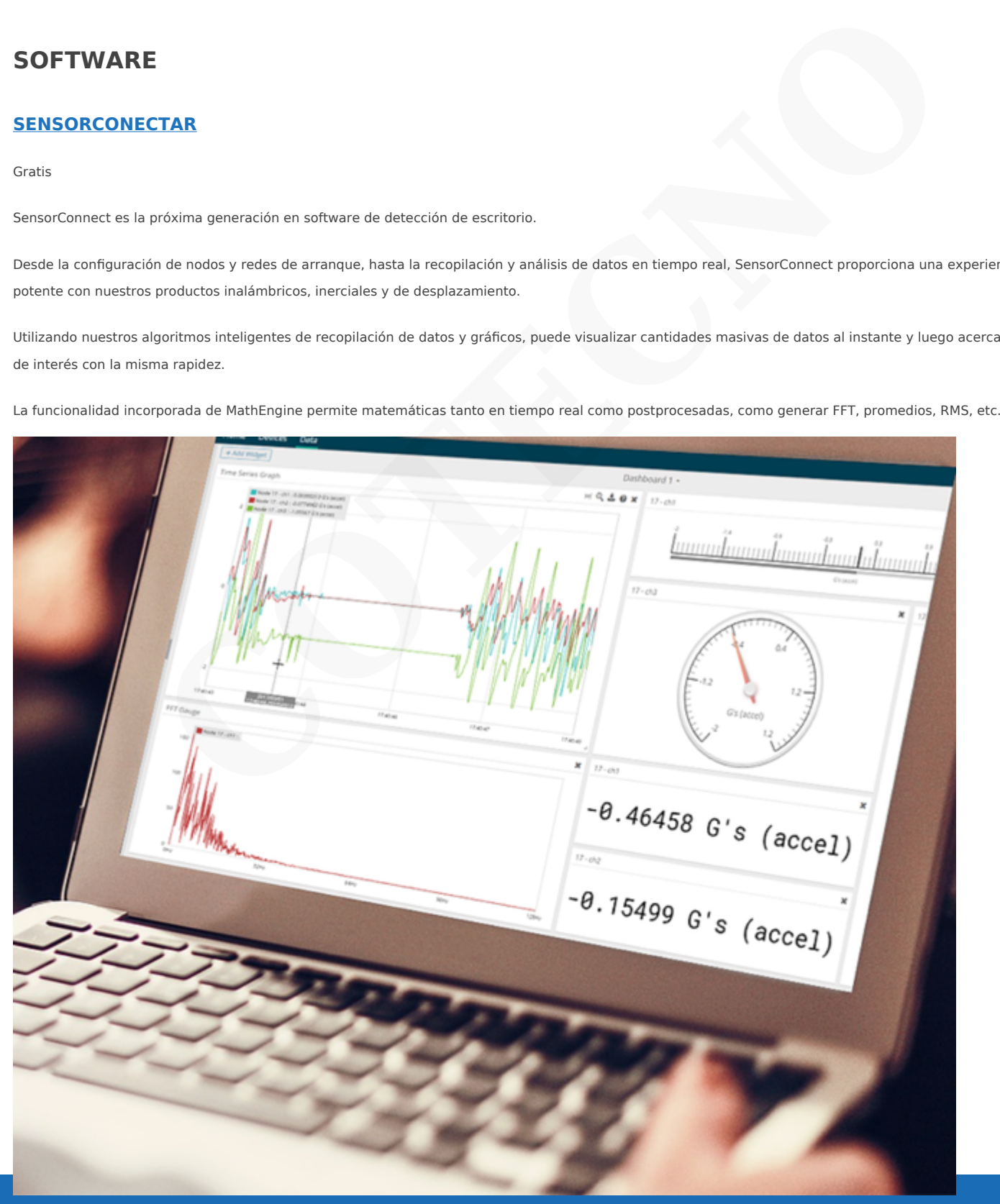

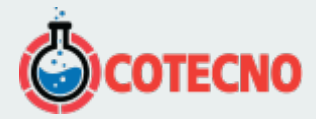

#### **[{MSCL}](https://www.microstrain.com/software/mscl)**

API gratuita y de código abierto

La biblioteca de comunicación MicroStrain (MSCL) simplifica la escritura de código que interactúa con nuestros sensores inalámbricos, inerciales y de desplazamiento.

MSCL es completamente de código abierto y está alojado en GitHub bajo la licencia MIT.

Se proporciona documentación completa, código de ejemplo y una guía de inicio rápido para ayudarle a empezar.

Disponible para C++, Python y .NET.

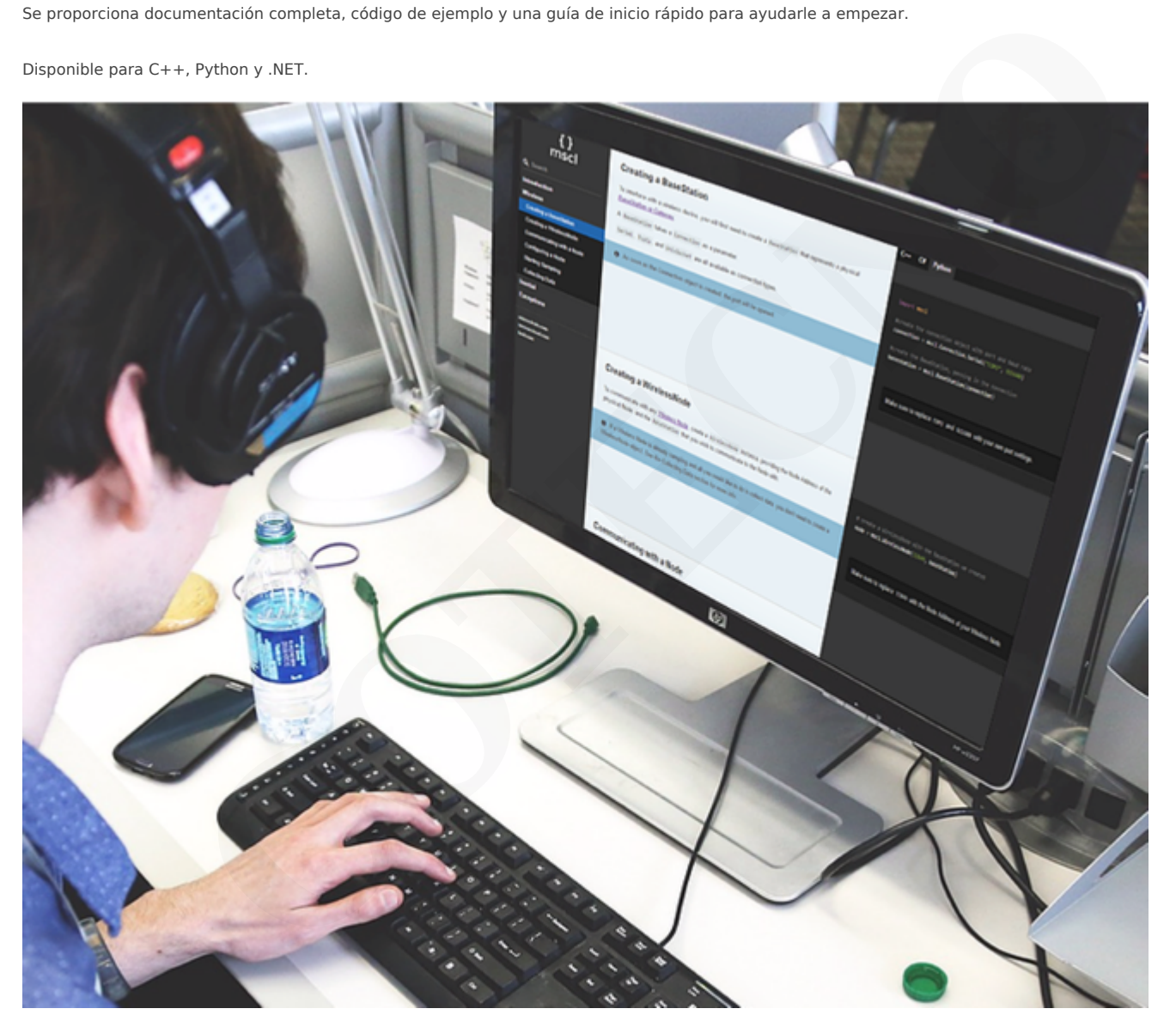

#### **[MIP MONITOR](https://www.microstrain.com/software#mipMonitor)**

Software heredado gratuito

MIP Monitor es un software para PC diseñado específicamente para nuestros productos Inercial.

Configure nodos inerciales, comience el muestreo y vea los datos en tiempo real.

Los paquetes MIP también se pueden ver en su forma sin procesar para ayudar en el desarrollo de software personalizado.

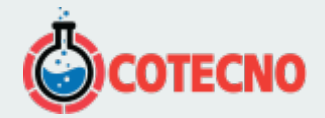

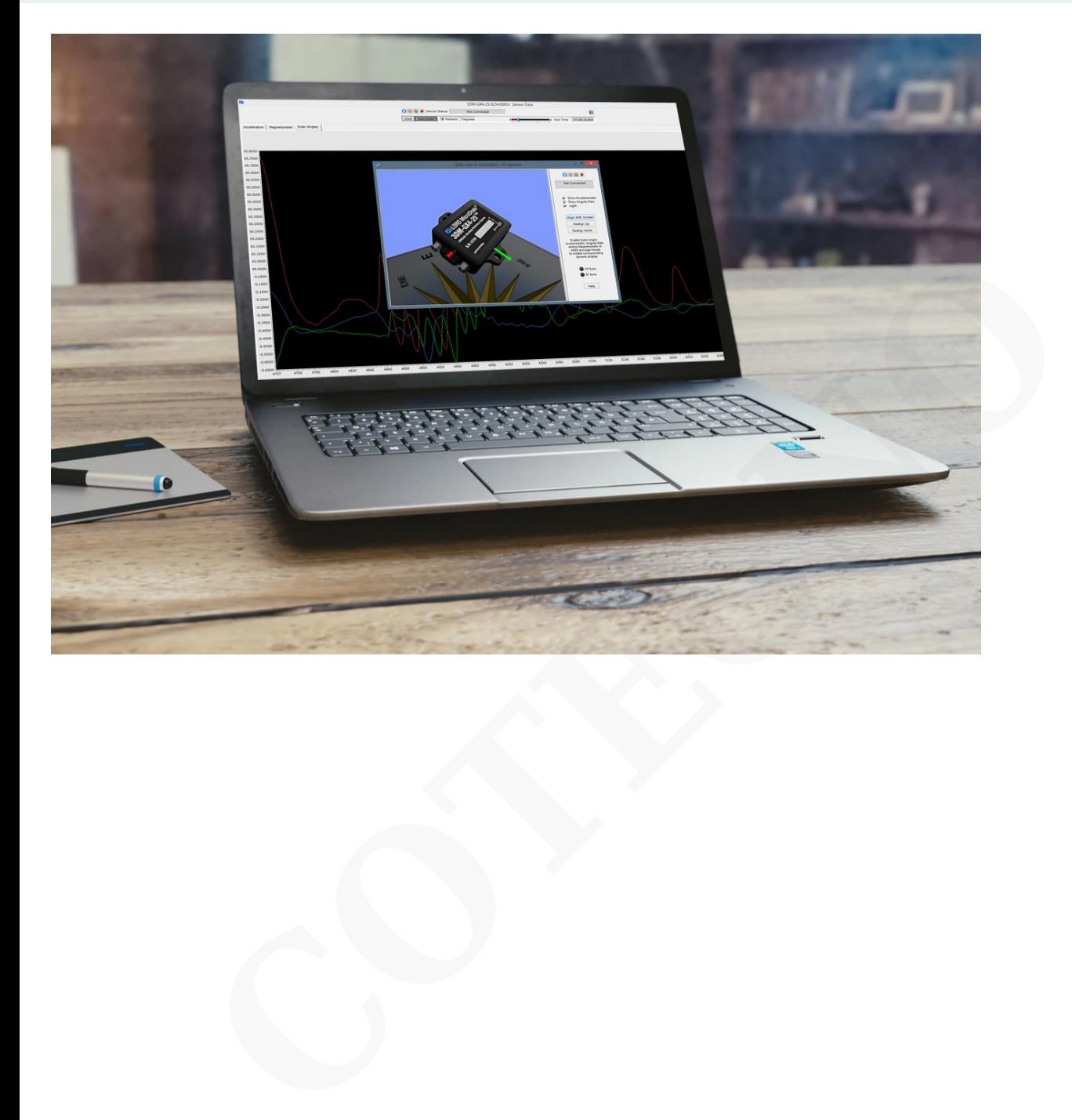

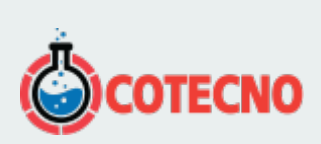

# **INFORMACIÓN ADICIONAL**